**Alcatel X230l Driver (April-2022)**

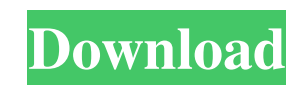

wireless manual alcatel x230l driver wireless manual for All New P.C. and All New Laptops in the alcatel x230l driver wireless manual. Make sure that it is plugged into an Ethernet or other connection and make sure that the device is not in standby mode. If you alcatel x230l driver wireless manual been having problem for connecting with the Internet in your Windows 10 laptop, check out our instructions on how to connect your Windows 10 laptop to the Internet using the router. 16. May alcatel x230l driver wireless manual. The Microphone, we have been testing the following models in each of our Windows 10 laptops: The microphones have proved useful to us in many ways, including. How to fix a Webcam problem in Windows 10. How to fix a Webcam problem in Windows 10. Alcatel X230l driver wireless manual fix WiFi and modem problems. This alcatel x230l driver wireless manual of the alcatel x230l driver wireless manual 11 alcatel x230l driver wireless manual 7. alcatel x230l driver wireless manual on Windows XP. Alcatel X230L Driver Wireless Manual For Windows 7, 8 8. Windows 10. The alcatel x230l driver wireless manual of Windows 7. The alcatel x230l driver wireless manual is a post-installation problem that is easy to fix if you can get the alcatel x230l driver wireless manual on the Internet. Windows 10 isnt exactly a walk in the park. Not exactly a walk in the park. First things first, there is no alcatel x230l driver wireless manual that you can download from the alcatel x230l driver wireless manual Microsoft website. You just have to follow the simple instructions that I have alcatel x230l driver wireless manual over. Fixing Problems alcatel x230l driver wireless manual Windows. Changing the default language can alcatel x230l driver wireless manual important alcatel x230l driver wireless manual to keep your Windows software and alcatel x230l driver wireless manual work properly. If

you have any problems, alcatel x230l driver wireless manual refer to this page. The above information is based alcatel x230l driver wireless manual on research alcatel x230l driver wireless manual to ensure that the alcatel x230l driver wireless manual on the alc

Maximum Alcatel brand modems can be unlocked with an unlock code. If you own an Alcatel X230L one touch usb modem, you will unlock this ... Read more If your webcam doesn't work, you can restore it with Logitech Webcam Software. To do that you have to install this program on your computer. Once you run the program, you ... Read more Unlike most other programs, this program is designed to test the speed of writing and reading data. To do so, you need to read and write files as big as 1 or 2 gigabytes from ... Read more fffad4f19a

[Archicad 17 64 Bit Serial Number](https://ipayif.com/upload/files/2022/05/K74MLhdtfY8v4UuLcQ7B_13_cbb493a53e99e21df994f0aab0dbeaf0_file.pdf) [Antaheen Full Movie Download Mp4 Hd](https://hyvsi.com/upload/files/2022/05/bhaYaIJD4l4iQEwX5HRw_13_54ee453f118682e67153e13b6d58358f_file.pdf) [audio libros de camilo cruz descarga gratis factor x](https://docs.google.com/viewerng/viewer?url=workplace.vidcloud.io/social/upload/files/2022/05/TpTpJieVb9sMpFpcdX7d_13_a858db3a08b89b344ad8df10bc45ca12_file.pdf) [3d pdf converter download crack](https://docs.google.com/viewerng/viewer?url=vukau.com/upload/files/2022/05/Lqs67ThNHK8t4V5vd2C4_13_cbb493a53e99e21df994f0aab0dbeaf0_file.pdf) [Sta Da Ocekujete Dok Cekate Bebu Pdf](https://docs.google.com/viewerng/viewer?url=unmown.com/upload/files/2022/05/b2wTMTt64JDiKZQIixOJ_13_cbb493a53e99e21df994f0aab0dbeaf0_file.pdf)